## **Board's Integration**

In CRM Administrator Menu you can find Integrations Tab to adjust Sum output in Agile boards:

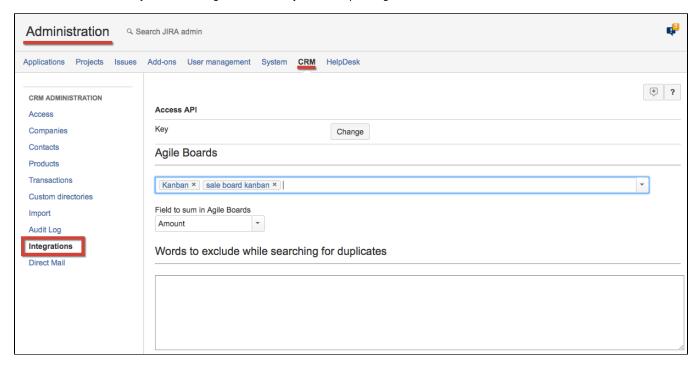

Select Agile boards where you want Transactions sums to be output and field to sum and on selected boards you will see sums of issue transactions in each status by selected field.

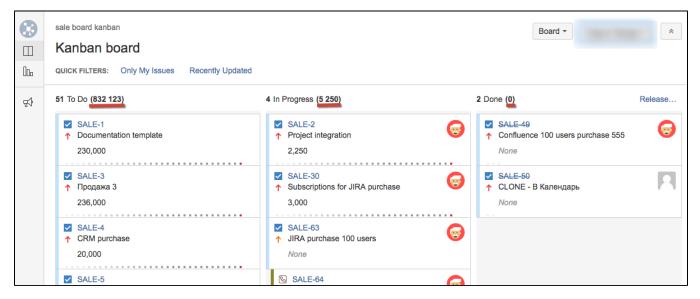